## New Log With Latest Waves **Radio Diges**

Thirty Fine Cirrit

autumn<br>Number

Official<sup>®</sup> Call Book and Log Complete This Issue

> ISSECA **BRAGONNITTII**

Mrs. Graham McNamee: Radio to "Talkies"; Who's Who in Radio

### RADIO DIGEST-Hastrated

Seven-Eleven Fifth Avenue No Such Thing as Hodoo By P. H. W.

### broadcasting.<br>Up yet another flight -- and the zone of<br>actual broadcasting is reached. Radio folk<br>are not superstitious, for on the thirteenth floor of 711 Fifth avenue are located the three biggest and busiest studios.

The lobby of the thirteenth floor isn't small, but it is filled to overflowing with people.<br>Violin cases are stacked against the wall and bass viol players stagger by with their huge instruments in their arms. There is a buzz of conversation-a veritable Babel, for one hears words in English, French, Spanish,<br>German and a half-dozen dialects of Central Europe.

Pages, immaculate in gray serge and silver<br>buttons, dart through the lobby on apparently important missions. Porters are busy moving pianos about or shifting the Radio calliope from one studio to another.

**GERALD STOPP** (above), director of the National Players, teaches Sunday school by dramatizing the Bible stories. At left he is shown going over scripts<br>with players.

 $36$ 

VEN eleven Fifth avenue. A tall, white building that might home lawyers uffices or the executive personnel of a railroad. Letters carved in stone tell that it is the New York home of the National Broadcasting Company-and therefore the place of origin of hundreds upon

fundreds of Radio programs.<br>The long, ornate lobby at 711 Fifth avenue is a busy street.<br>Men and women, music rolls under their arms or carrying bulky musical instruments, move in and out from dawn until midnight. There are races of every hue in the lobby parade. Pink Nordie faces, olive laten faces, analing chony faces. The microphone calls all artists regardless of race or color.

Up cleves stories in the elevator-sip past a bank, part a<br>floor denoted to antique and are objects, past a wholesale<br>millionry, until the first of the floors decoded to Radio is reached.<br>They<br>can floor, chants the elevator

There are no microphones here-no sound of music.

 $\prod_{i=1}^{\text{FIRE on the relevant four are of faces where artists are blocked for Radio appearances and where arrangements are made for future programs. Is one big office a down girls of at around a big table beaped high with mail. These does not need read record several thousands of letters each day — the para-and-rate final-degree of the invisible.}$ amdience.

Up another flight and there are more offices. In one room Radio contenties are written. Men and women are buy at typewriters or are dictating. An open door discloses a room filled with racks-the musical reference library where more than 15,000 pieces of music are available for the program makers. Other offices are organised by men and women hass at the hundred and one tasks connected with

 $\bm{M}^{\scriptscriptstyle R.\,\,DIXON\,\,gives\,\,us\,\,in\,\,this}$  article direct and sidelight views of the great operative plant of the National Broadcasting<br>company. Over 400 people are employed in this bechive of Radio.

 $A^T$  each end of the lobby are zones of quiet-loonging rooms in modernistic style where artists pause to smoke a cigarette<br>or chat with friends before going on the air.

Opening off the lobby are studios - three<br>buge ones. A peek into studio A and one sees a man with rumpled white hair talking earnestly to a group of musicians seated in front of him. He raises his baton and music flows, He drops it as if in disgust. Somewhere he has detected an off-note in the orchestra and<br>it must be corrected. This is a rehearsal and<br>Harold Sanford, an NBC conductor, is going to be sure his men know the selection before. it is presented to the critical Radio audience. A peek into another studio-studio B this time. It is a lung auditorium and is as quiet as a tomb. Then one bears a crystal clear tenor searing up and up and up, to be lost among the mammoth lamps hanging from the ceiling. Unaccompanied, the man is singing<br>into a microphone. Two other men watch<br>him from Sebind a glass window set in a side wall. The two who watch are in a monitormg booth. The voice of the tenor is bring tested. They shake their heads. The tenor tries again. They shake their heads and then come forth to explain in kind. low

tones that his voice facks the inde-<br>finable "something" necessary to a suc-<br>cessful Radio artist. Another audition is over-just one of hundreds that are held every week at 711 Firth avenue. There is still another studio - but a watchful page prevents a peck. A program is going on the air and admittance<br>to the studio is forbidden.

THE page explains that one may look

ALINE BERRY (1eft) finds her Radio<br>dramatic work helpful in the new art<br>of talking pictures. "Twin Pairs of<br>Harmony" (below), vocal and piano.

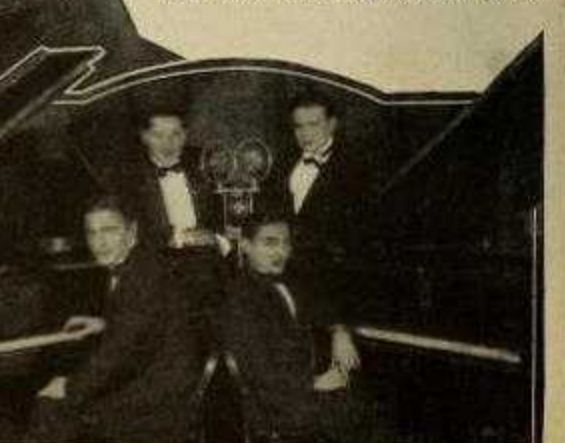

# Thirteenth Floor Is OK for NBC Artists

### **Nerve Center for Continent** Impressions of a Visitor

Dixon

**HERE** is the nerve center that gence to human beings throughout our continent. It serves for pleasure and for constructive<br>growth with world-wide service.

on the fourteenth floor. He beckons to another page and one is guided up to the four-<br>teenth level and through a maze of corridors to a tiny room, cool and comfortably fur-<br>nished. A Radio speaker is pouring out dance tunes. There is a heavy glass window in the<br>side of the room and from this window one can look down into studio C.

A jazz orchestra is playing. The leader, busy at a banjo, is Harry Reser. The Cliequot Club Eskimos are on the air.

A saxophone player rolls joyous eyes at another saxophone player. The piano player emphasizes the time with a convulsive movement of his lower jaw. Feet pat, shoulders sway and the studio seems steeped in the pounding, mad melody.<br>The page suggests that studio H might be

worth a visit. Up assister story to studio H. There are many people in studio H. They

are clustered around a short, suarthy Cesare Sodero, baton waver extractdinaire and the man who is responsible for opera broadcasss over NBC system.

EDWARD<br>THORGAR-SEN (center). new NBC announcer, Uncle **Bob Sher-**<br>wood, old time circus clown, who runs Dixie Circus pro-<br>gram. Below is a quartet from the Pacific Coast NBC<br>called "The Rounders."

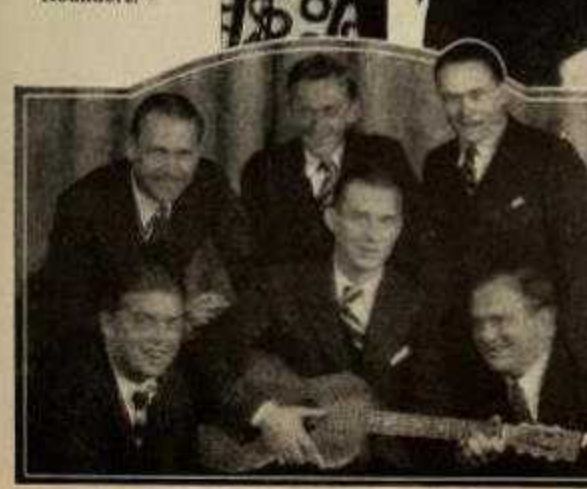

## $\begin{tabular}{l|c|c|c|c|c|c|c|c} \hline \textbf{SODERO} \textbf{ leaves the group, confers} \\ \hline \textbf{N} \textbf{ particles} & \textbf{hurticdy with an amounter and then } \\ \textbf{most a platform.} & \textbf{He bids up bin} \\ \textbf{hand and there is silence in the stodo.} \\ \hline \textbf{A} \textbf{ red light blinks in the monitoring} \\ \textbf{bookh at the red of the big stradio.} & \textbf{The} \\ \hline \end{tabular}$ maestro's baton goes up.<br>In the soundless moments, the studio

RADIO DIGEST-Hustrated

becomes a posed picture. Moss gray<br>smocks of the musicians blend with the moss gray drapes on the walls. There is a flash of scarlet as the soprano throws back her for coat revealing a vivid evening gown. Every eye is alert to the signal, not even a bit of rustling paper is permitted, while all around

> R A Q U E L<br>NIETO, Mexican soprano, soloist<br>with the Tango orchestra. very<br>popular with NBC audiences. Low-<br>nev's Sweethearts (left) to s & Cupid's bonbons to the listeners.

37

the studio walls stand tall gray pylons, decorated in gold.<br>One thinks of muning cases in an Egyptian tomb. The automore speaks briefly. His carefully counci-

ated words are heard across the continent;

"This program is presented by the National Broad-<br>casting Company and associated Radio stations,"<br>Sodero's baton swings down and music floods the room<br>like sunlight when shades are drawn. Moments of this and then there is singuag. An opera is bring broadcast.

Down the swift elevator and again one is in the main lobby of 711 Fifth avenue. It is near midnight and more persons are moving out of the building than are coming in. Some are laughing. Happy because they intuitively

some real their voices "went over" with the invisible<br>audience. Some are silent. Perlaps there was a catch<br>in a voice at the wrong moment and they imagine their<br>efforts were ruined—even though the slight error may have gon simuothered.

Men and women, music rolls or instruments under their arms, stroll out into the night.

Another Radio day is over. And now the Radio Digest reader may be interested in some of the casual personalities identified with the great staff of entertainers employed by the National Broadcasting Company in the studios at "seven eleven Fitth Avenue."

RETIRED veterans of the circus, dozing by their Radio speakers, must have been rudely awakened one exeming last summer. The call to battle, known to all circus men, had come from the speaker with this famous challenge: "Hey, rube!"

They must have rubbed their eyes, these old circus men. The<br>voice was familiar, Where had they heard it before? On the lot<br>with the old P. T. Barnum circus? Thirty years ago when the<br>circus folk battled continuously with t ago when "bey, rube," meant grab a tent stake and fight?

Some of them must have heard the identical voice years before on

the P. T. Barrum lot-for it was the voice of Bob Sherwood, last of the clowns who capered under the Barnum banner.

SHERWOOD, more familiarly known as "Uncle Bob," is re-<br>Secretary the circus of yesterday in a series of Radio programs<br>known as the "Dixie's Creus." The program is broadcast every Friday night from 7.30 to 8 p. m., Easter listening to his stories of the circus.

His life history would make a book-in fact it is a book, for he

has written his rem-<br>iniscences... In addi-<br>tion to his career as a circus clown more than two score years ago, he has appeared in vaudeville and in<br>the movies. His intimate knowledge of circus life made him much in demand in the film colonies when motion pictures of the big tops were being made.

His Radio program is his own idea and is a typical example is a typical example<br>of bis greatest inter-<br>est in life. The "Dix-<br>is"s Greus" program<br>is built about three<br>characters — Lincle<br>Bob, Iritle. Doruthy<br>and Dick. Uncle Bob<br>cach week takes the<br>two children trough Circus Land, telling<br>them about the animals and artists and taking them behind<br>the scenes of the cir-<br>cos. He also enacts the principal roles in the circus story such<br>as animal trainer,<br>boss of the hig top,<br>ring master, backer

THERE'S a calli-Tope in the pro-<br>eram, too, and the<br>melodies played on old-time circuit turies. A clown hand of trombones and saxophones also supplies

It was during housdoast which had as its plot a fight between the circus folk

and the townsproph that Uncle Bob intro-<br>dired the famous "Hey, rube" cry. And<br>he did it as it used to be done on the circus lots-a truly terrifying hattle cry.

Now that we have begun to both see and lear the receive Radio artists are coming<br>into demand in the moving picture studios.<br>Alme Berry is one of the first to enter this double sphere.

 $\label{eq:1} \mathbf{M}^{\rm OEE}$  that four years ago a little girl from Washington wandered back stage at the Tuestre Guild in New York and tundly asked for a job. Perhaps it was her voice or perhaps it was her cases or perhaps the duction and watched with eager eyes from the wone as these famous<br>players worked before an audience.

Then came the holoy break that happens more often in fiction<br>than in real life. Miss Allen had to leave the play on a day's notice.<br>The little girl from Washington, with several other understudies,<br>was given a try-out for ton made good.

Thus did Aline Berry begin a dramatic career that has taken her onto many stages, before motion picture cameras and recently before the microphone.

SHE had an audition in the studies of the National Breadcasting<br>S Company in New York and made her Radio debut in a Gold Spot Pals program.

Sput Fais program, a theatrical agency sent for her and<br>While doing Radio work, a theatrical agency sent for her and<br>offered her a part in a Long Island stock company if she could<br>learn a long role on short notice. She got

the series of reprivation<br>of old-time plays be<br>imp broadcast through<br>WJZ and stations<br>associated with the<br>National Broadcast-

National Broadcast-<br>ing company.<br>To complete her<br>experience in the<br>show business she<br>went into a "ralking<br>movie" studio and<br>her voice was used in an experimental

At the present time<br>she is working in<br>Radio productions<br>and in talking motion pictures.

"WHAT qualia man have to become one of our an-Joy repeated crisply, because this superamouncers is a very keen man who thinks

keen man who thinks<br>quickly and accurately, and accurately, and accurately. He said the<br>must have experience I save time by asking a man that once. The second<br>thing is whether he<br>has had a college and the same that is a de this is a great help<br>in pronouncing musical terms and words and names.

"The third ques-<br>tion is whether they<br>are singers. If they are, they will have speaking voices<br>send will be familiar.<br>with music and musicians. It is very im-

portant that our announcers understand the artistic temperament, because during<br>the year most of the big artists of the<br>country appear before our microphones.

When they announce their voices must

 $\label{eq:2}$  <br> For sing them. When they amounce their voices must have Radio personality, and Radio<br>mind, tact and common sense. For instance, a good amons<br>cert will often have to decide things for instance, a good amons<br>cer

Two heads may be better than one, but that's nothing compared to voices when<br>you hear this Novelty team of the Staf-<br>ford Sisters at KFON, Long Beach, Calif. Blues have a new meaning when Staf-<br>ford and Stafford sing them.

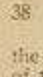